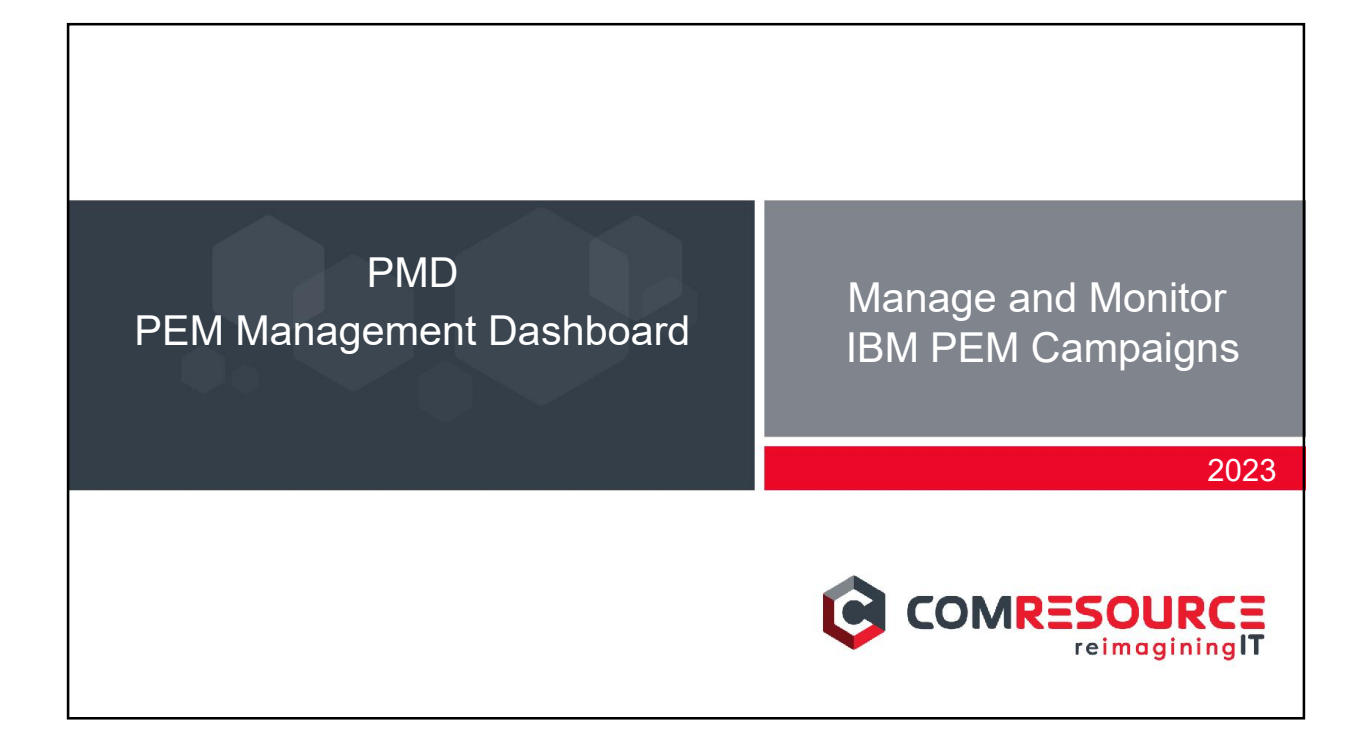

# What is PMD

PEM Management Dashboard (PMD) is a management and visibility tool that:

- Simplifies partner management spend less time administering your partners in PEM
- Improves observability track and report on partner activities across campaigns
- Extends partner metadata store the kind of data you want, without limit

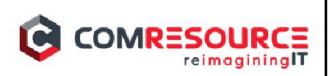

#### PMD with PEM STD OPTx Stack Standalone Tools  $rac{1}{2}$ • PMD was originally part of the ComResource SFG PEM Portal<br>Partner/Spons PEM Rep framework (OPTx) PEM API<br>Gateway PMD was spun off to be its own add-on to Partner **DEM Drau** Engagement Manager PEM Management Dashboard • Another product that came from OPTx is Partner Control **OPTY AP** Console to help manage Client Migrations  $PENM$ Partner Control Console OPTx SFG D ng File PEM Management Dashboard PEM Std PEM Essentials PEM Portal<br>Partner/Sponso **PEM Repositor** • PMD sits on top of PEM to provide campaign management and monitoring • Uses REST API's between PEM and PMD **PEM API**<br>Gateway **PEM Provisioner** • Synchronize PEM Activities with PMD • Send status updates from PEM Activities to PMD Community Manager API • Automates Partner Setup and Registration **Community Manager UI** Provides additional Reporting and Activity Monitoring **B2B** Integrato **COMRESOURCE** a

## **Dashboard**

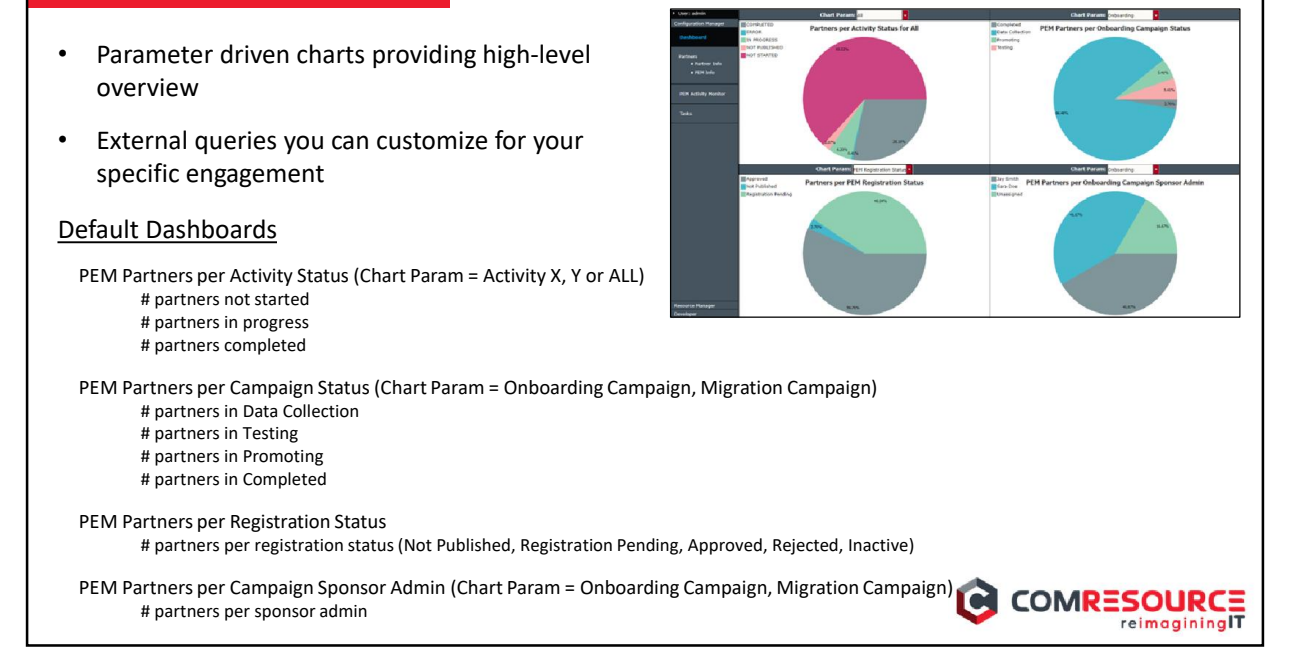

#### **Partners**

- Customizable grid of Partners which can be filtered, sorted, and arranged
- Create different views as default or for different users
- Report from grid view to be run immediately or schedule and email
- Bulk load Partners into grid by using XML import or RESTAPI

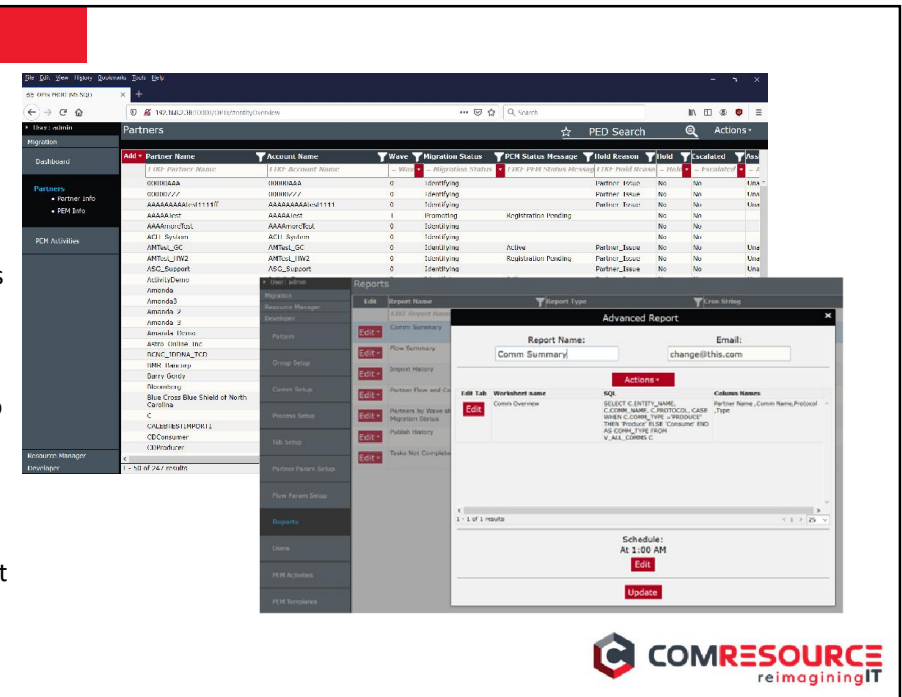

# Partner Info

- Keep as much meta-data as desired and use for managing and reporting
- Create custom tabs and fields for tracking and reporting
- Manage PEM Campaigns and track activities
- Restrict publishing until all required data entered
- For each Partner, view their PEM Activities and the status (i.e. Not Started, In Progress, Completed)
- Rollout or Share new Activities to a Partner (does not get sent until Partner is published)

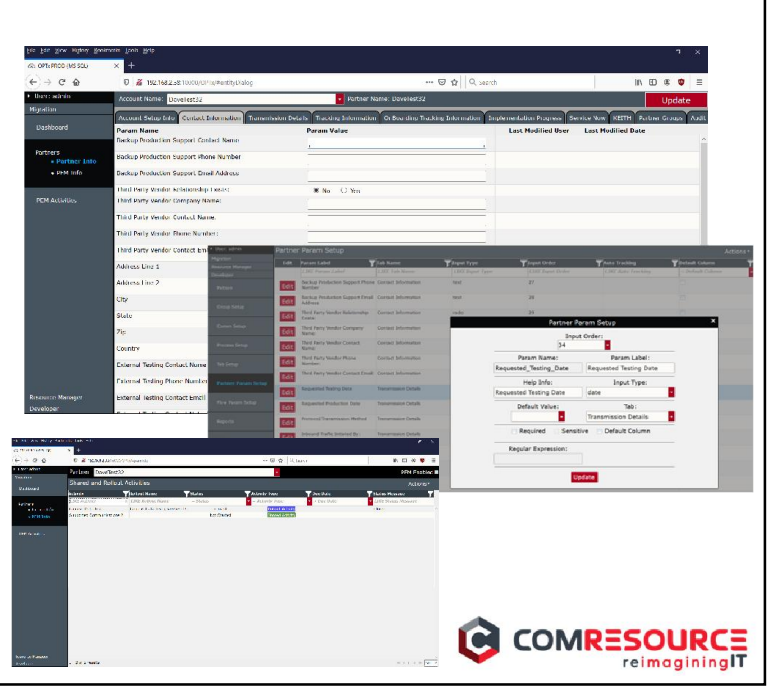

# PEM Activity Monitor

- View Activity Status for All Partners
- Filter and sort grid view
- Report on filtered grid
- Portal and Provisioner Activity status in one view

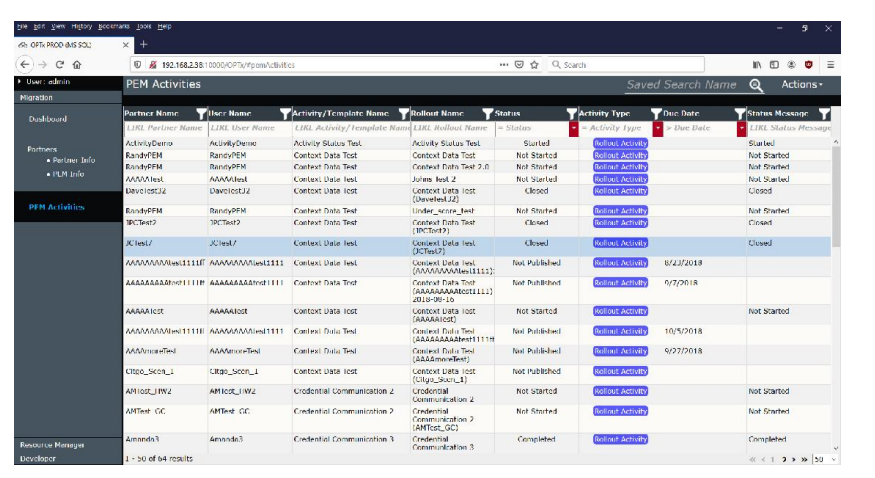

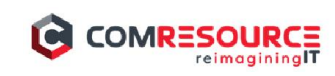

#### **Tasks**

- View Tasks you created from Audit tab on individual Partners
- Calendar Due Dates can be viewed to help manage time
- Tasks can be marked as completed and can be emailed or downloaded to a calendar

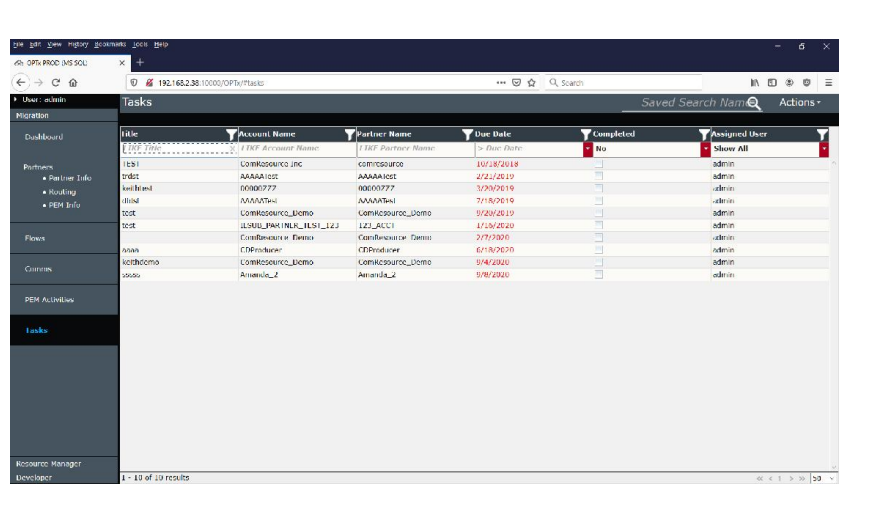

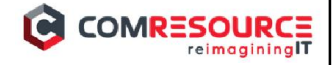

## PEM Publish

- Publish new Partner to trigger automated PEM creation and registration
- Publish Partner to trigger automated rollout of Activities
- View Publish history for auditing
- Export and Import for deploying from QA to Prod or for Bulk Loading Partners

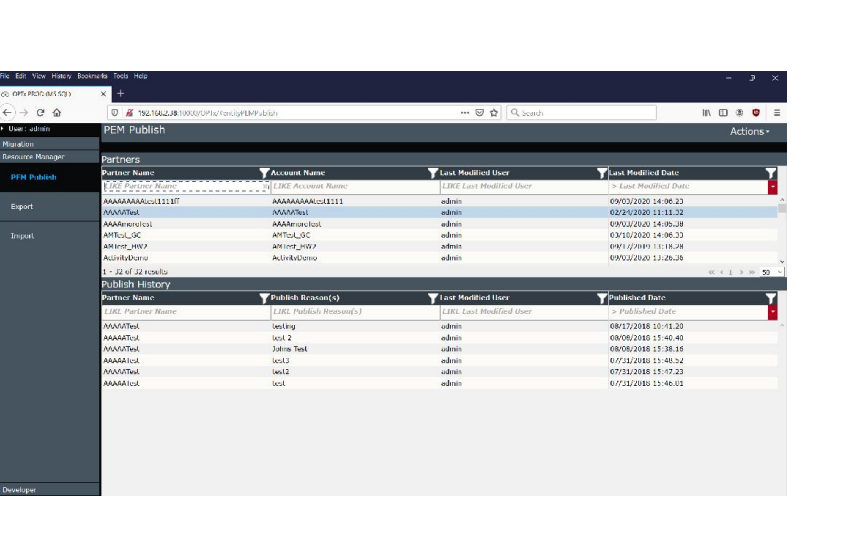

COMRESOURCE

# Developer Capabilities

- Synchronize Activities from cloud or local PEM instance
- Enable or Disable Activities to be used by PMD
- Developer access to create Groups and Users to limit access
- Create Tabs and Fields for tracking meta-data
- Report on saved grid views or create custom queries

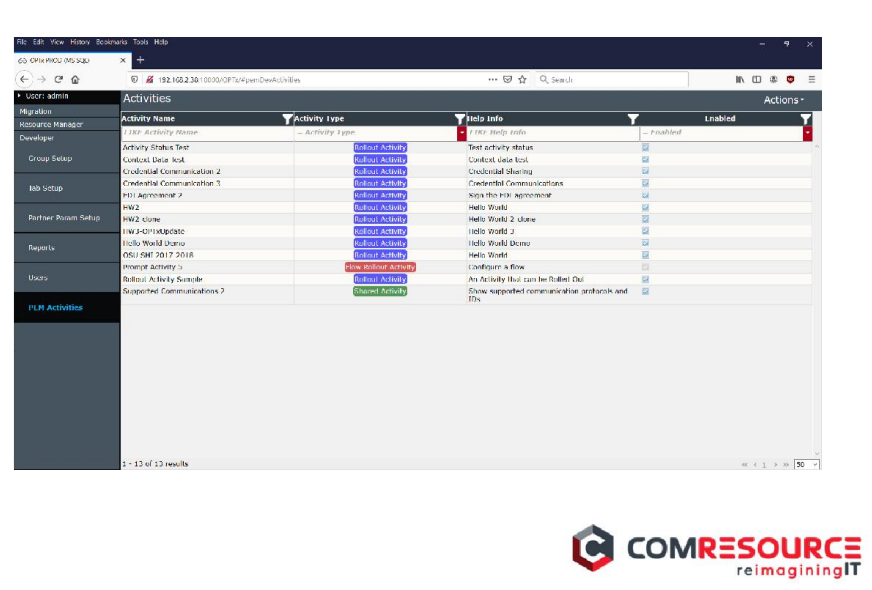

COMRESOURCE

# PMD Benefit Summary

- Simplifies PEM partner onboarding and management
- Provides additional visibility and granularity into partner activity status
- Allows for customization of user experience
- Built in bulk load for existing not just new partners
- Provides customizable, on-demand, scheduled reporting and status of campaigns
- Tracking of resource tasks with notifications and to-do list

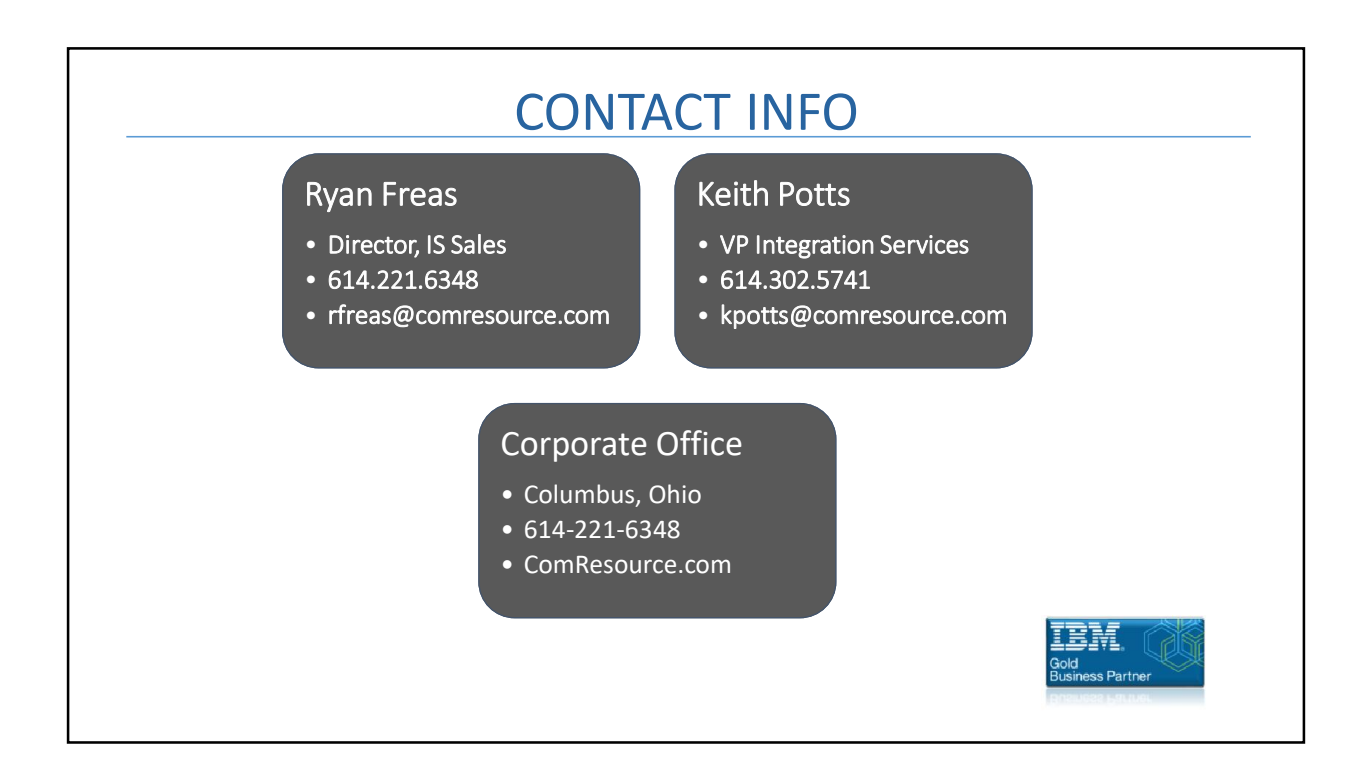